# **Pembuatan Aplikasi Driving Alert System Berbasis**

William Andi Pattera<sup>1</sup>, Agustinus Noertjahyana<sup>2</sup>, Ibnu Gunawan $^3$ Program Studi Teknik Informatika, Fakultas Teknologi Industri, Universitas Kristen Petra Jl. Siwalankerto 121-131, Surabaya 60236 Telp (031) – 2983455, Fax. (031) - 8417658 williamandipattera@yahoo.co.id, agust@petra.ac.id<sup>2</sup>, ibnu@petra.ac.id<sup>3</sup>

**ABSTRAK:** Perkembangan Teknologi pada gadget di era modern ini memberikan dampak positif akan tetapi juga memiliki dampak negatif. sering kali kecelakaan terjadi karena terganggunya konsentrasi pengendara kendaraan oleh suara dari dering handphone.

Aplikasi mempunyai fitur antara lain 1) pemberian notifikasi ketika user melebihi kecepatan, 2) mematikan suara handphone, 3) membalas SMS atau telepon masuk dengan SMS secara otomatis dan membantu pengguna untuk mencari lokasi tujuan menggunakan google maps.

Berdasar hasil dari pengujian, aplikasi dapat berjalan dengan baik dan dapat menjalankan semua fungsi - fungsinya. Pengguna yang mencoba aplikasi ini mengatakan puas (nilai 4 dari total 5) untuk desain *user interface* dan kemudahan penggunaan. Sedangkan untuk kecukupan fitur dan manfaatnya, rata – rata pengguna mengatakan cukup puas (nilai 3 dari total 5).

**Kata Kunci** : *Driving Alert*, Android, Google Map, Navigasi, Rute.

*ABSTRACT: The development of technology on gadgets in this modern era gives not only positive impact but also negative impact. Some accidents happen because of the disruption of the drivers' concentration caused by the sound of a ringing phone.*

*Application has features including* 1) *giving notification when a user exceeds the speed,* 2) *turning off the phone sound,* 3) *replaying text messages or incoming phone calls with SMS and allows users to search for a destination location using google maps.*

*Based on the test results, the application can run well and can perform all of its functions. Users who try this application says satisfied (rated* 4 *out of* 5*) for the design of the user interface and ease of use. As for the adequacy of the features and benefits, the average - average users say fairly satisfied (* 3 *out of* 5 *value).*

*Keywords* **:** *Driving Alert*, *Android*, Google Map, *Navigation*, *Route*.

#### **1. PENDAHULUAN**

Teknologi merupakan bidang informasi yang berkembang cukup pesat. Hampir setiap saat selalu ada perkembangan teknologi baru dimana hal ini semakin memudahkan manusia dalam melakukan setiap kegiatan. Perkembangan teknologi sendiri juga memberikan nilai positif salah satunya mengurangi risiko tingkat kecelakaan didalam berkendara melalui sistem peringatan dini saat berkendara. hal ini dapat terlihat dari semakin banyaknya media dan sarana yang digunakan, salah

satunya adalah gadget. Dimana hal ini dapat diwujudkan dengan sistem yang ada di gadget.

Seperti yang kita ketahui seringkali terjadi kecelakaan yang dikarenakan kecepatan yang melewati batas normal, dan terkadang hal tersebut tidak disadari oleh pengemudi karena tidak adanya peringatan. selain daripada itu terkadang ada juga kecelakaan yang disebabkan oleh terganggunya pengemudi oleh dering telepon panggilan masuk sehingga mengakibatkan pengemudi kurang fokus dalam berkendara.

# **2. TINJAUAN PUSTAKA**

## **2.1. GPS (***Global Positioning System***)**

GPS (Global Positioning System) adalah sistem satelit navigasi dan penentuan posisi yang dimiliki dan dikelola oleh Amerika Serikat. Sistem ini didesain untuk memberikan posisi dan kecepatan dalam tiga dimensi serta informasi mengenai waktu, secara kontinyu di seluruh dunia tanpa bergantung waktu dan cuaca, bagi banyak orang secara simultan. Saat ini GPS sudah banyak digunakan orang di seluruh dunia dalam berbagai bidang aplikasi yang menuntut informasi tentang posisi, kecepatan, percepatan ataupun waktu yang teliti. GPS dapat memberikan informasi posisi dengan ketelitian bervariasi dari beberapa millimeter (orde nol) sampai dengan puluhan meter. Sistem satelit yang dapat memberikan posisi Anda di mana pun di dunia ini.

Satelit GPS tidak mentransmisikan informasi posisi Anda, yang ditransmisikan satelit adalah posisi satelit dan jarak penerima GPS Anda dari satelit. Informasi ini diolah alat penerima GPS Anda dan hasilnya ditampilkan kepada Anda. Penerima GPS memperoleh sinyal dari beberapa satelit yang mengorbit bumi. Satelit yang mengitari bumi pada orbit pendek ini terdiri dari 24 susunan satelit, dengan 21 satelit aktif dan 3 buah satelit sebagai cadangan. Dengan susunan orbit tertentu, maka satelit GPS bisa diterima diseluruh permukaan bumi dengan penampakan antara 4 sampai 8 buah satelit. GPS dapat memberikan informasi posisi dan waktu dengan ketelitian sangat tinggi.

Tiap satelit mentransmisikan data navigasi dalam sinyal CDMA (Code Division Multiple Access) sama seperti jenis sinyal untuk telepon seluler CDMA. Sinyal CDMA menggunakan kode pada transmisinya sehingga penerima GPS tetap bisa mengenali sinyal navigasi GPS walaupun ada gangguan pada frekuensi yang sama. Frekuensi yang digunakan adalah L1 (1575,42 MHz) dan L2 (1227,6 MHz).[1]

## **2.2 Google Maps API**

Google Maps adalah layanan gratis yang diberikan oleh Google dan sangat popular. Google Maps adalah suatu peta dunia yang dapat kita gunakan untuk melihat suatu daerah. Dengan kata lain, Google Maps merupakan suatu peta yang dapat dilihat dengan menggunakan suatu *browser*. Kita dapat menambahkan fitur Google Maps dalam *Web* yang telah kita buat atau pada blog kita yang berbayar maupun gratis sekalipun dengan Google Maps API. Google Maps API adalah suatu library yang berbentuk JavaScript.

Cara membuat Google Maps untuk ditampilkan pada suatu Web atau blog sangat mudah hanya dengan membutuhkan pengetahuan mengenai HTML serta JavaScript, serta koneksi Internet yang sangat stabil. Dengan menggunakan Google Maps API, kita dapat menghemat waktu dan biaya untuk membangun aplikasi peta digital yang handal, sehingga kita dapat fokus hanya pada data-data yang akan ditampilkan. Dengan kata lain, kita hanya membuat suatu data sedangkan peta yang akan ditampilkan adalah milik Google sehingga kita tidak dipusingkan dengan peta suatu lokasi, bahkan dunia.<sup>[2]</sup>

## **2.3** *Web Service*

*Web Service* adalah sekumpulan data (*database*), perangkat lunak (*software*) atau bagian dari perangkat lunak yang dapat diakses secara remote oleh berbagai piranti dengan sebuah perantara tertentu. Secara umum, Web service dapat Secara umum, Web service dapat diidentifikasikan dengan menggunakan URL seperti hanya *Web* pada umumnya. Namun yang membedakan *web service* dengan *web* pada umumnya adalah interaksi yang diberikan oleh Web service. Berbeda dengan URL *web* pada umumnya, URL Web service hanya mengandung kumpulan informasi, perintah, konfigurasi atau sintaks yang berguna untuk membangun sebuah fungsi-fungsi tertentu dari aplikasi.

Web service dapat diartikan juga sebuah metode pertukaran data, tanpa memperhatikan dimana sebuah database ditanamkan, dibuat dalam bahasa apa sebuah aplikasi yang mengkonsumsi data, dan di *platform* apa sebuah data itu dikonsumsi. *Web service* mampu menunjang interoperabilitas. Sehingga *Web service* mampu menjadi sebuah jembatan penghubung antara berbagai sistem yang ada.

*Web service* adalah sebuah sistem *software* yang di desain untuk mendukung interoperabilitas interaksi mesin ke mesin melalui sebuah jaringan. *Interface Web service* dideskripsikan dengan menggunakan format yang mampu diproses oleh mesin (khususnya WSDL). Sistem lain yang akan berinteraksi dengan *Web service* hanya memerlukan SOAP, yang biasanya disampaikan dengan HTTP dan XML sehingga mempunyai korelasi dengan standar Web.

*Web* pada umumnya digunakan untuk melakukan response dan request yang dilakukan antara *client* dan *server*. Sebagai contoh, seorang pengguna layanan *Web* tertentu mengetikkan alamat URL *Web* untuk membentuk sebuah *request*. Request akan sampai pada *server*, diolah dan kemudian disajikan dalam bentuk sebuah *response*. Dengan singkat kata terjadilah hubungan *client-server* secara sederhana. Sedangkan pada *Web service* hubungan antara *client* dan *server* tidak terjadi secara langsung. Hubungan antara *client* dan *server* dijembatani oleh file *Web service* dalam format tertentu. Sehingga akses terhadap database akan ditangani tidak secara langsung oleh *server*, melainkan melalui perantara yang disebut sebagai *Web service*. Peran dari *Web service* ini akan mempermudah distribusi sekaligus integrasi *database* yang tersebar di beberapa *server* sekaligus.[3]

## **2.4** *Turn By Turn Navigation*

*Turn-by-turn navigation* adalah fitur dari perangkat navigasi GPS di mana arah untuk rute yang dipilih akan terus-menerus disajikan kepada pengguna dalam bentuk instruksi lisan dan visual. Sistem ini membuat pengguna *up-to-date* tentang rute terbaik ke tujuan, dan sering diperbarui sesuai dengan perubahan faktor-faktor seperti lalu lintas dan kondisi jalan. *Turn-by-turn* sistem biasanya menggunakan suara elektronik untuk menginformasikan kepada pengguna apakah akan berbelok ke kiri atau kanan, dan berapa banyak jarak ke belokan.[4]

## **2.5** *MySQL*

MySQL merupakan *software sistem* manajemen *database* (*Database Management System* – DBMS) yang sangat populer di kalangan pemrogram *Web*. MySQL merupakan *database* yang digunakan untuk membangun aplikasi *Web* yang menggunakan *database* sebagai sumber dan pengolah datanya.

*Software database* ini dilepas sebagai *software* manajemen *database* yang *open source*. Database MySQL tersedia secara bebas dan boleh digunakan oleh setiap orang dengan lisensi open source GNU *General Public License* (GPL) atau pun lisensi komersial non GPL. Database MySQL merupakan database yang yang menjanjikan sebuah alternatif pilihan database yang dapat digunakan untuk sistem *database* personal atau organisasi.[5]

# **2.6** *SQLite*

SQLite adalah Database Open Source yang tertanam ke Android. SQLite adalah database yang berukuran kecil, berdiri sendiri, bukan database client server, tanpa konfigurasi namun mempunyai fitur penuh perintah SQL. SQLite hanya memerlukan sedikit memori pada saat runtime (sekitar 250 KByte). PHP, Firefox, Chrome, iPhone dan Android adalah contoh produk yang menggunakan SQlite. Pada browser Firefox, SQLite dipakai untuk menyimpan konfigurasi, bookmark dan history website sedangkan pada smartphone android, SQLite dipakai untuk menyimpan contact. SQLite mendukung tipe data TEXT (mirip dengan String di Java), INTEGER dan REAL (mirip dengan double di Java). Semua jenis lain harus dikonversi ke type data TEXT, INTEGER & STRING sebelum disimpan dalam database. SQLite sendiri tidak memvalidasi apakah jenis ditulis ke kolom sebenarnya dari jenis didefinisikan, serta dapat menulis sebuah Integer ke dalam kolom String. Perintah-perintah SQL-nya pun sangat mirip seperti yang biasa digunakan yaitu SELECT, INSERT, UPDATE dan sebagainya.<sup>[6]</sup>

## **3. DESAIN SISTEM**

Dalam bab ini akan dijelaskan mengenasi desain sistem dari aplikasi Driving Alert System berbasis Android. Desain sistam menjelaskan tentang gambaran sistem yang diterapkan dalam apliaksi.

## **3.1. Perencanaan** *Software*

Perencanaan *software* berisi tentang desain *sistem* aplikasi *Driving Alert System* berbasis Android ini, dimana menggunakan 2 *database*, yaitu *database local* yang terdapat pada masing-masing Android dan *database* yang terletak pada *server*. *Database* yang terletak pada *server* digunakan untuk menyimpan data batas kecepatan yang berlaku secara umum untuk semua *user*. Data batas kecepatan pada *server* ini hanya bisa ditambah, diubah, atau dihapus oleh *admin* melalui menu *Admin Mode*. Untuk melakukan akses ke *database* pada *server*, digunakan *Web service* yang berfungsi untuk mengirimkan data ke Android atau untuk melakukan proses perubahan data pada *database server*. *Transfer* data Antara android dengan *service* menggunakan format JSON untuk pertukaran data.

## **3.2** *Flowchart* **sistem**

Pada bagian ini akan dijelaskan tentang garis besar aplikasi *Driving Alert System* berbasis Android yang dapat dilihat pada gambar 1.

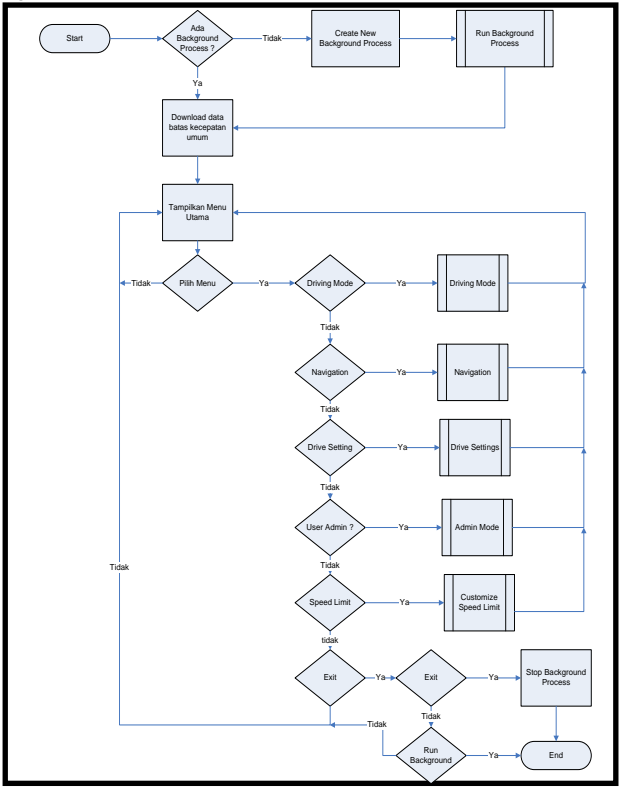

**Gambar 1 Garis Besar Aplikasi**

Pada gambar 1 dapat dilihat garis besar aplikasi ketika program dibuka akan mengecek apakah sudah menjalankan *run background process* atau belum jika sudah akan melanjutkan pengambilan data batas kecepatan pada *Web Server* dan masuk ke menu utama yaitu : *Driving Mode*, *Navigation*, *Drive Setting*, *Customize Speed Limit*, *Apps Status* dan khusus untuk *admin* memiliki menu tambahan, yaitu *Admin Mode*.

#### **4. PENGUJIAN SISTEM**

Hasil aplikasi berupa aplikasi yang berjalan pada *mobile device* android serta berupa *Website*. Secara umum aplikasi Android memiliki fungsi drive setting untuk mengatur SMS *reply*, *call reply*, *mute sound*, *speed alert*, *speed notification*, *admin mode*. Aplikasi juga dapat melakukan *get direction* menggunakan menu *navigation* dan melihat *list* jalan *step by step*. Sedangkan Aplikasi *web* hanya digunakan sebagai master dan hanya memiliki fitur *add, edit, delete* dan *view data* yang ada pada *database*. Gambaran *Website* dapat dilihat pada Gambar 2 dan. Gambaran aplikasi Android dapat dilihat pada Gambar 3.

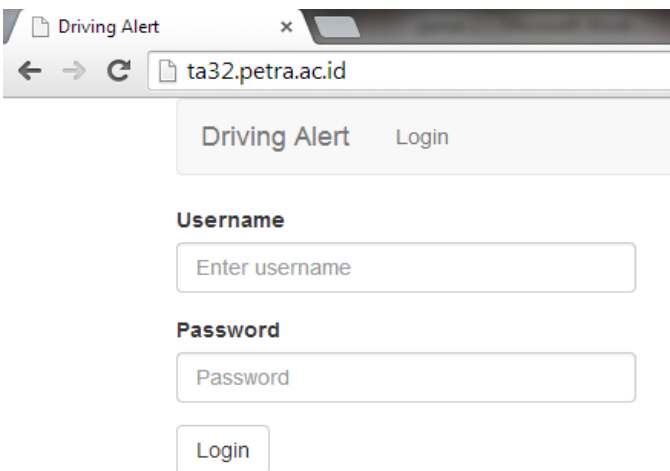

**Gambar 2 Hasil Aplikasi** *Website*

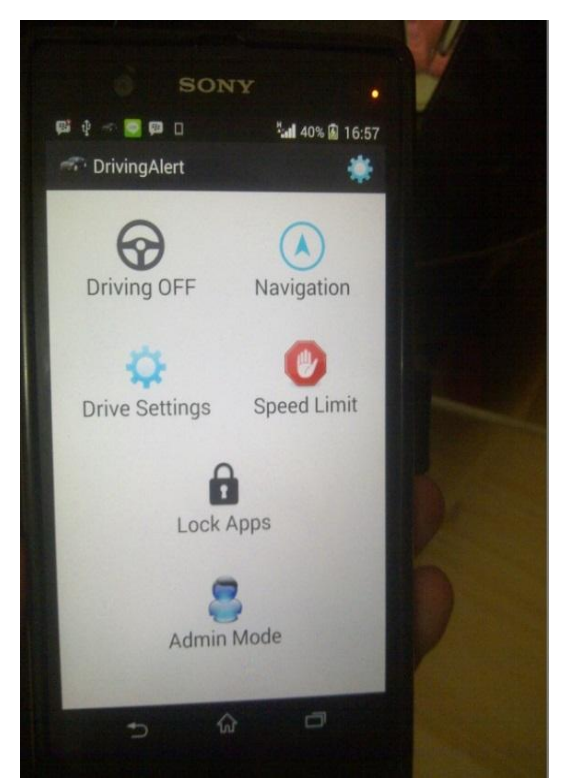

**Gambar 3 Hasil Aplikasi Android**

#### **4.1. Pengujian** *add Speed Limit*

Pengujian terhadap *add speed limit* yang berfungsi untuk menambahkan batas kecepatan pada suatu jalan. Dapat dilihat pada Gambar 4.

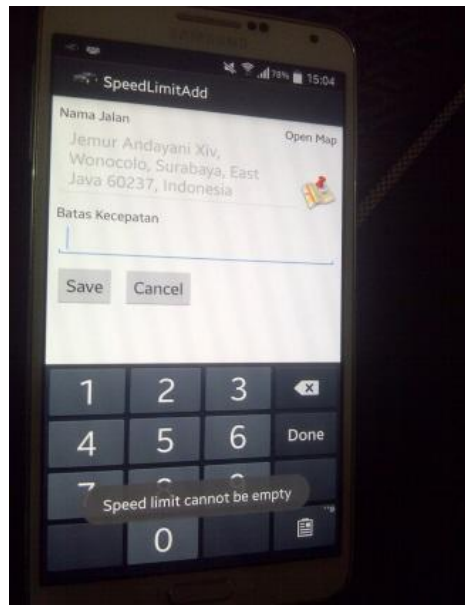

**Gambar 4** *Speed Limit Add*

Pada Gambar 4 pengujian *speed limit add* dapat berjalan dengan baik dan batas kecepatan harus diisi.

## **4.2. Pengujian pengambilan** *list* **data batas kecepatan pada** *Web Server*

Pengujian *download* data batas kecepatan berfungsi untuk *download* data batas kecepatan pada *Web server*. dapat dilihat pada Gambar 5.

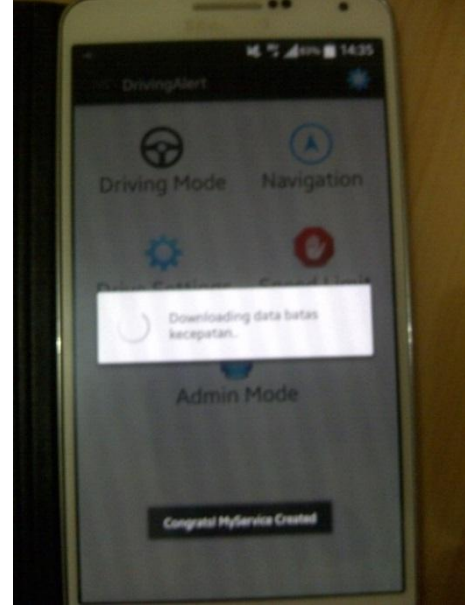

**Gambar 5** *Pengambilan data batas kecepatan*

Pada Gambar 5, dapat dilihat aplikasi sedang melakukan pengambilan data batas kecepatan pada *Web server*.

## **4.3. Pengujian** *Mute Sound*

Pada aplikasi memiliki fitur mute sound yang digunakan untuk mematikan suara pada Android yang dapat dilihat pada Gambar 6.

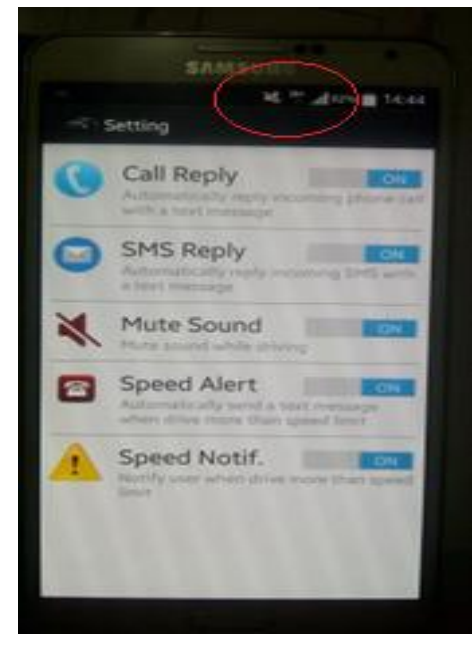

**Gambar 6** *Mute Sound*

Pada Gambar 6, hasil pengujian mute sound dapat berjalan dengan baik.

# **4.4. Pengujian** *Navigation*

Pengujian *navigation* untuk mengetahui *map* yang ditampilkan dari hasil *get direction*. Dapat dilihat pada Gambar 7.

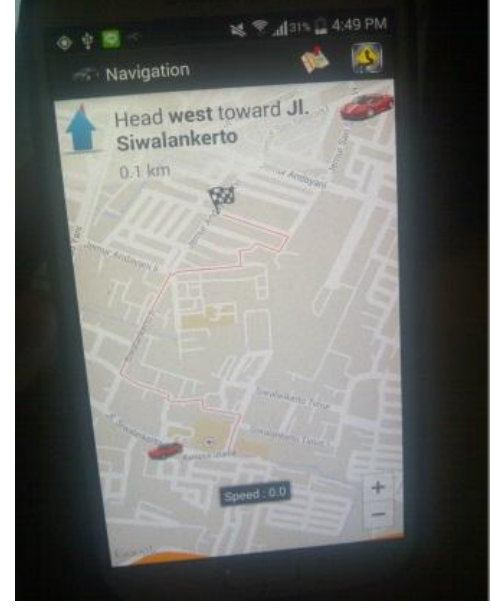

**Gambar 7** *Get Direction*

Dapat dilihat pada Gambar 7 di atas bahwa get direction dapat dilakukan dengan cara menandai langsung pada map atau mencari menggunakan search map.

## **4.5. Pengujian** *Search Location*

Pengujian *Search location* memiliki fungsi untuk mencari suatu lokasi menggunakan *search*. sehingga memudahkan ketika *get direction*. Dapat dilihat pada Gambar 8.

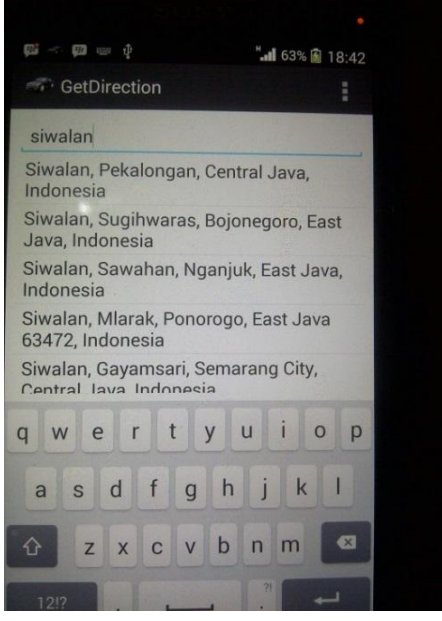

**Gambar 8** *Search Location*

Dari hasil pengujian dapat dilihat pada Gambar 8 bahwa search location berjalan dengan baik.

#### **4.6. Pengujian** *Step By Step*

Pengujian pada *Step By Step* untuk mengetahui list step jalan yang ditampilkan pada menu *step by step*. Dapat dilihat pada Gambar 9.

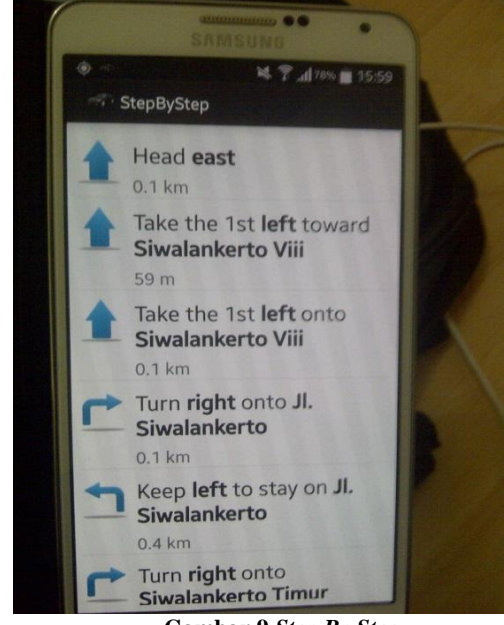

**Gambar 9** *Step By Step*

Dari hasil pengujian dapat dilihat pada Gambar 9 bahwa telah dapat menampilkan *list Steps* dengan baik.

## **4.7. Pengujian** *Run In Background*

Pengujian Run In Background dilakukan untuk mengetahui bahwa aplikasi tetap akan dapat berjalan di background. Dapat dilihat pada Gambar 10.

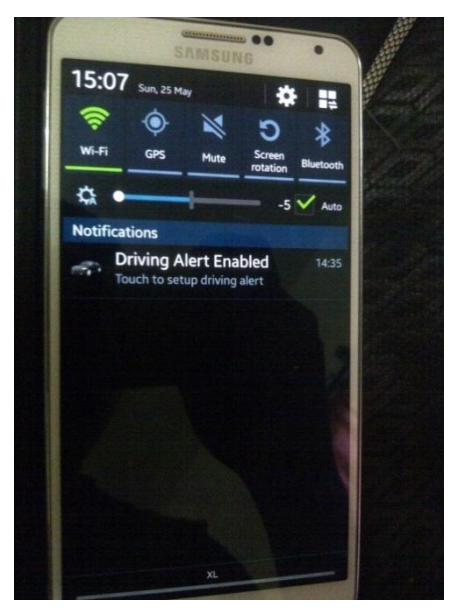

**Gambar 10** *Run In Background*

Dari hasil pengujian dapat dilihat pada Gambar 10 bahwa telah dapat menjalankan fungsi *run in background*.

## **4.8. Pengujian** *Lock Application Mode*

Pengujian *Lock Application Mode* dilakukan untuk mengetahui bahwa aplikasi tetap akan dapat berjalan tetapi dalam kondisi *lock Mode* sehingga tidak dapat diganti atau melakukan *edit speed limit* tetapi masih dapat melakukan *navigation*. Dapat dilihat pada Gambar 11.

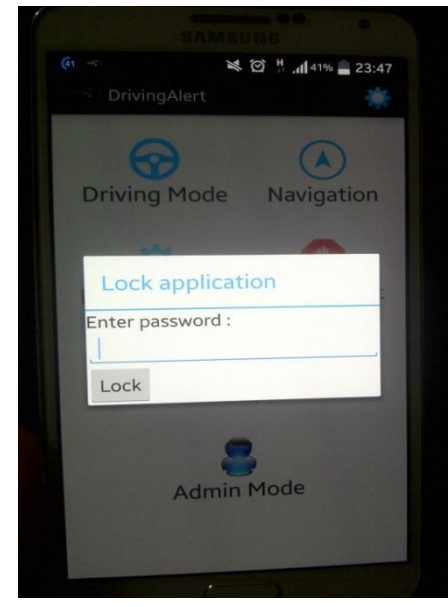

**Gambar 11** *Lock Application Mode*

#### **4.9. Pengujian** *Unlock Application Mode*

Pengujian Unlock Application Mode dilakukan untuk mengetahui bahwa aplikasi dapat berjalan kembali dalam kondisi Unlock Mode sehingga dapat diganti atau melakukan edit speed limit serta melakukan navigation. Dapat dilihat pada Gambar 12.

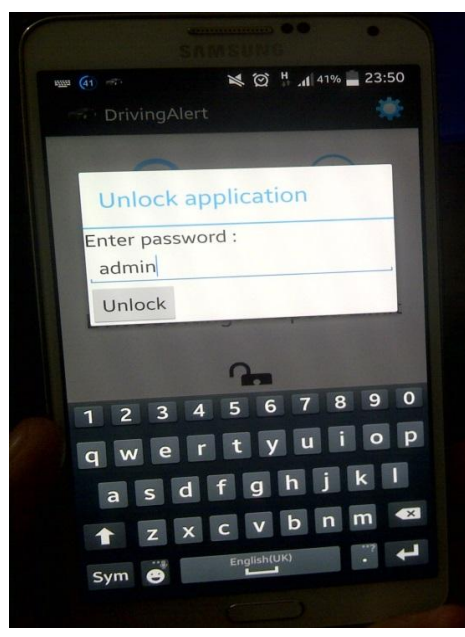

**Gambar 12** *Unlock Application Mode*

#### **5. KESIMPULAN**

Berdasarkan hasil pengujian dapat disimpulkan beberapa hal sebagai berikut :

- Berdasar hasil pengujian, aplikasidapat berjalan dengan baik dan dapat menjalankan semua fungsi - fungsinya.
- Pengguna yang mencoba aplikasi ini mengatakan puas (nilai 4 dari total 5) untuk desain *user interface* dan kemudahan penggunaan. Sedangkan untuk kecukupan fitur dan manfaatnya, rata – rata pengguna mengatakan cukup puas ( nilai 3 dari total 5)

#### **6. DAFTAR PUSTAKA**

.

- [1] Abidin, H.Z. (1995). Penentuan posisi dengan GPS dan aplikasinya, Jakarta: PT Pradnya Paramita.
- [2] Alexander, Hengky. (2009). Google maps mobile. Jakarta : Alex Media Komputindo.
- [3] Alonso, Gustavo F. C. (2004). Web Services Concepts, Architectures and Applications. Indiana: Wiley Publisihin Inc.
- [4] Gellatly, A.W. dan Nix, A. (2009). Turn-by-turn navigation system with enhanced turn icon..
- [5] williams, H. E & Lane, D (2004). Web database applications with PHP and MySQL.
- [6] Owens, Michael. Query Anything with SQLite. (2007). Retrived April 26, 2014, <http://search.proquest.com/docview/2026 87167/FCE195A873AC4A25PQ/1?accountid=45762>..